# Building Java Programs

Chapter 4 Lecture 9: Advanced if/else; Cumulative sum; String/char

**reading: 4.2, 4.4 - 4.5**

Copyright 2010 by Pearson Education

### The if statement

*Executes a block of statements only if a test is true*

```
if (test) {
    statement;
    ...
    statement;
}
```
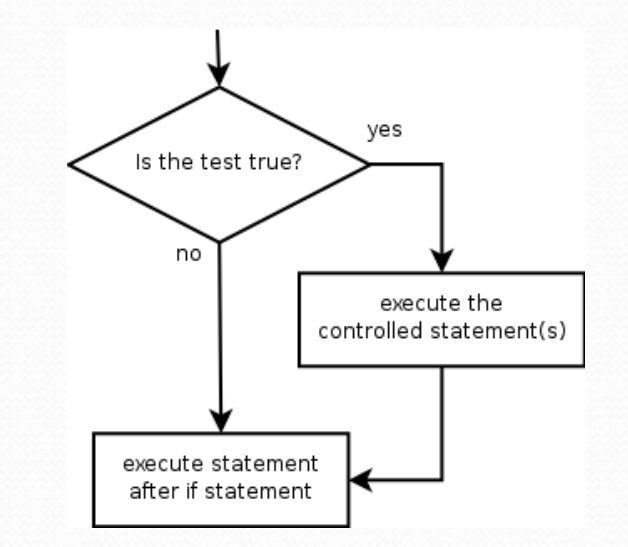

#### Example:

**}**

```
double gpa = console.nextDouble();
```

```
if (gpa >= 2.0) {
```

```
System.out.println("Application accepted.");
```
### The if/else statement

*Executes one block if a test is true, another if false*

```
if (test) {
    statement(s);
} else {
    statement(s);
}
```
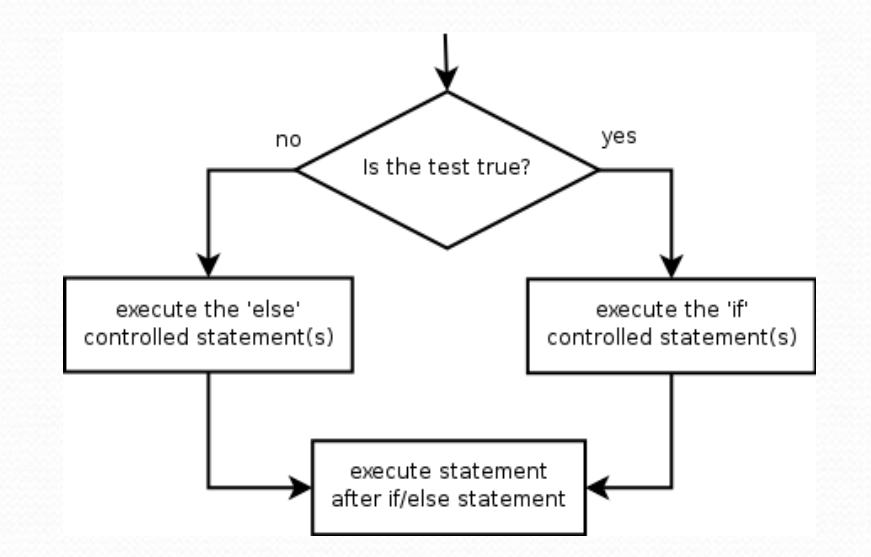

#### Example:

**}**

double gpa = console.nextDouble();

#### **if (gpa >= 2.0) {**

System.out.println("Welcome to Mars University!");

**} else {**

System.out.println("Application denied.");

# Relational expressions

 $\bullet$  if statements and  $for$  loops both use logical tests.

for (int i = 1;  $i \le 10;$  i++) { ... if (**i <= 10**) { ...

• These are boolean expressions, seen in Ch. 5.

#### Tests use *relational operators*:

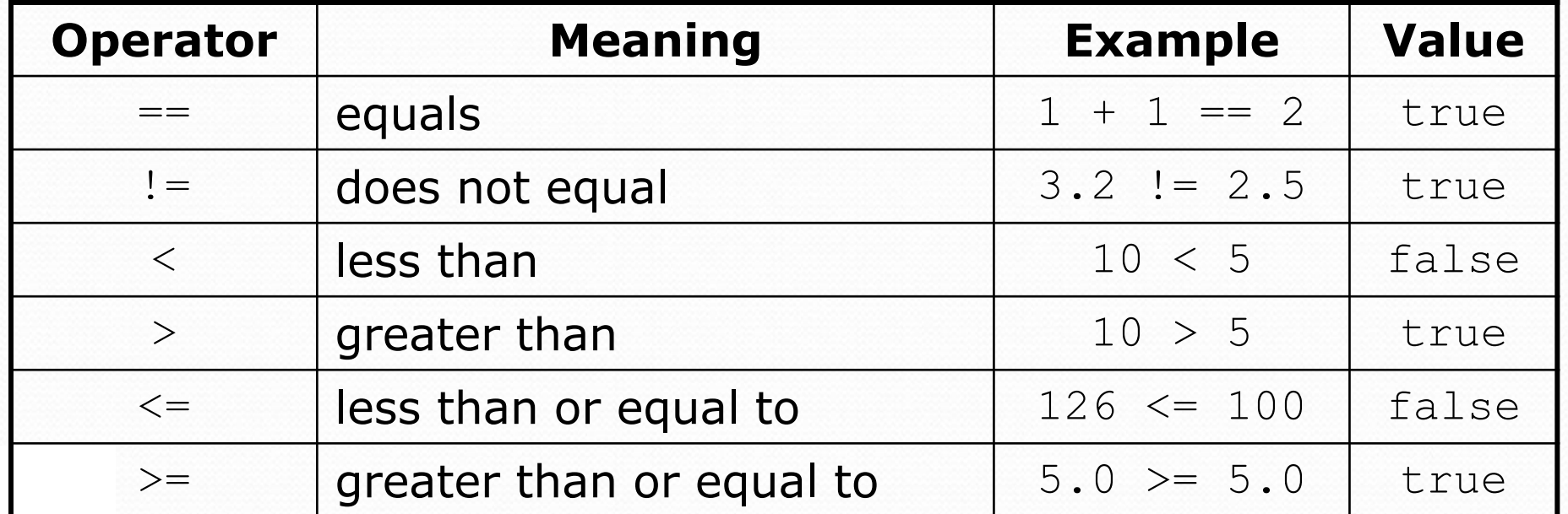

# Misuse of if

### What's wrong with the following code?

```
Scanner console = new Scanner(System.in);
System.out.print("What percentage did you earn? ");
int percent = console.nextInt();
if (percent >= 90) {
    System.out.println("You got an A!");
}
if (percent >= 80) {
    System.out.println("You got a B!");
}
if (percent >= 70) {
    System.out.println("You got a C!");
}
if (percent >= 60) {
    System.out.println("You got a D!");
}
if (percent < 60) {
    System.out.println("You got an F!");
}
...
```
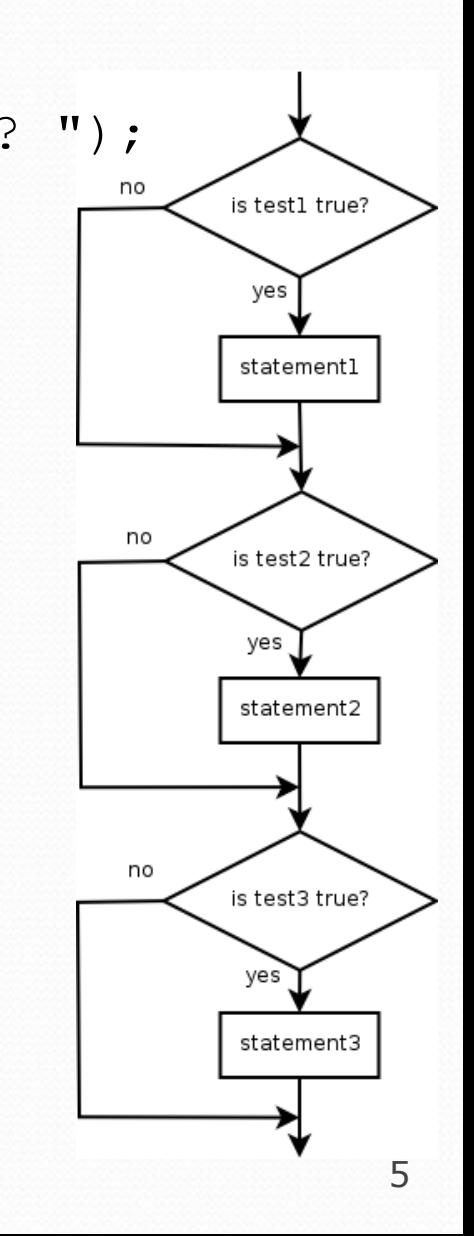

### Nested if/else

#### *Chooses between outcomes using many tests*

```
if (test) {
    statement(s);
} else if (test) {
    statement(s);
} else {
    statement(s);
}
```
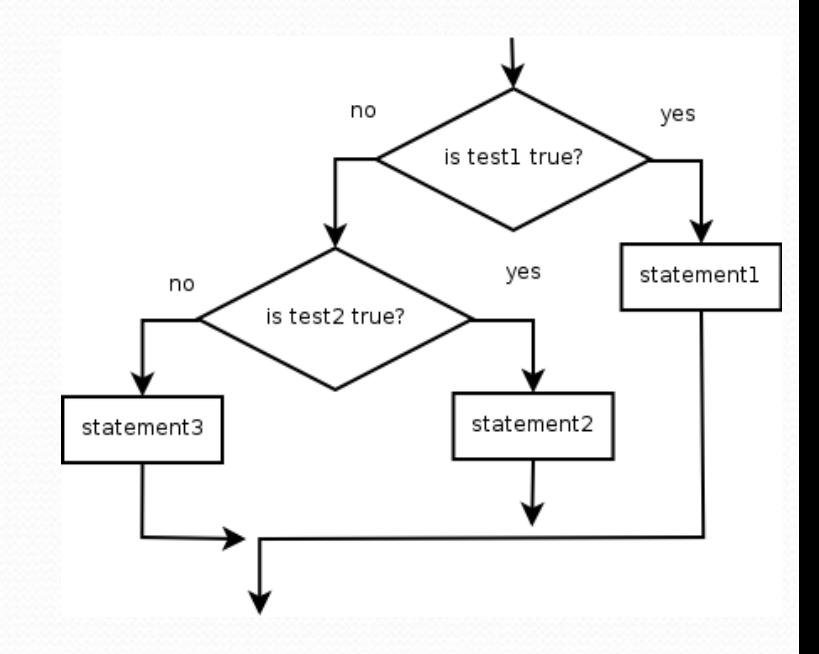

#### Example:

```
if (x > 0) {
    System.out.println("Positive");
} else if (x < 0) {
    System.out.println("Negative");
} else {
    System.out.println("Zero");
}
```
## Nested if/else/if

- If it ends with else, exactly one path must be taken.
- If it ends with if, the code might not execute any path.

```
if (test) {
    statement(s);
} else if (test) {
    statement(s);
} else if (test) {
    statement(s);
}
```
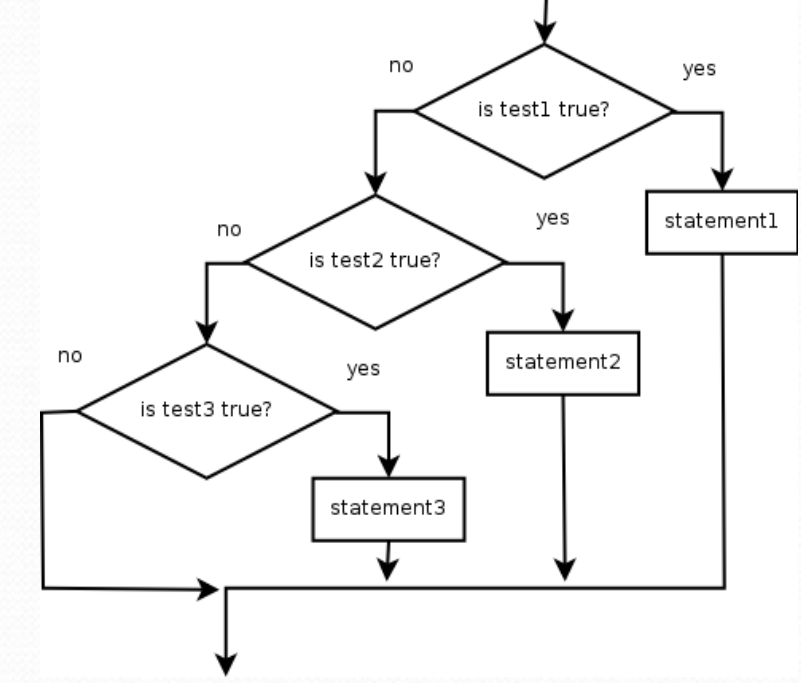

#### Example:

```
if (place == 1) {
    System.out.println("Gold medal!");
} else if (place == 2) {
    System.out.println("Silver medal!");
} else if (place == 3) {
    System.out.println("Bronze medal.");
}
```
# Nested if structures

```
 exactly 1 path (mutually exclusive)
if (test) {
    statement(s);
} else if (test) {
    statement(s);
} else {
    statement(s);
}
                                      0 or 1 path (mutually exclusive)
                                       if (test) {
                                            statement(s);
                                        } else if (test) {
                                            statement(s);
                                        } else if (test) {
                                            statement(s);
                                        }
```
0, 1, or many paths *(independent tests; not exclusive)*

```
if (test) {
    statement(s);
}
if (test) {
    statement(s);
} 
if (test) {
    statement(s);
}
```
# Which nested if/else?

### **(1) if/if/if (2) nested if/else (3) nested if/else if**

- Whether a user is lower, middle, or upper-class based on income.
	- **(2)** nested if / else if / else
- Whether you made the dean's list (GPA  $\geq$  3.8) or honor roll (3.5-3.8).
	- **(3)** nested if / else if
- Whether a number is divisible by 2, 3, and/or 5.
	- **(1)** sequential if / if / if
- Computing a grade of A, B, C, D, or F based on a percentage.
	- **(2)** nested if / else if / else if / else if / else

## Nested if/else question

Formula for body mass index (BMI):

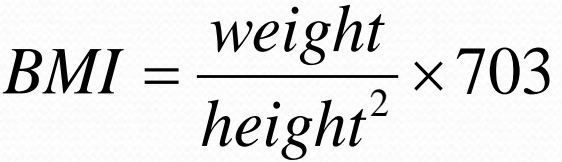

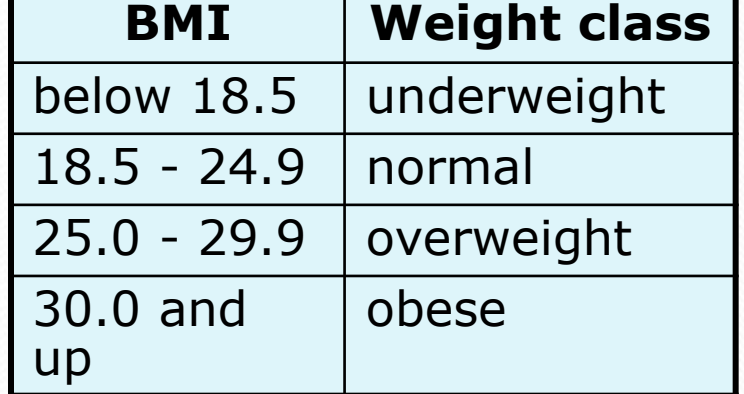

### Write a program that produces output like the following:

This program reads data for two people and computes their body mass index (BMI).

Enter next person's information: height (in inches)? **70.0** weight (in pounds)? **194.25** Enter next person's information: height (in inches)? **62.5** weight (in pounds)? **130.5** Person 1 BMI = 27.868928571428572 overweight Person 2 BMI = 23.485824 normal Difference = 4.3831045714285715

# Advanced if/else

**reading: 4.4 - 4.5**

Copyright 2010 by Pearson Education

# Factoring if/else code

**factoring**: Extracting common/redundant code.

- Can reduce or eliminate redundancy from if/else code.
- Example:

```
if (a == 1) {
   System.out.println(a);
   x = 3:
   b = b + x;
} else if (a == 2) {
    System.out.println(a);
   x = 6;y = y + 10;b = b + x;} else { // a == 3
    System.out.println(a);
   x = 9;b = b + x;}
                                     System.out.println(a);
                                    x = 3 * a;if (a == 2) {
                                       y = y + 10;}
                                    b = b + x;
```
# The "dangling if" problem

What can be improved about the following code?

```
if (x < 0) {
    System.out.println("x is negative");
} else if (x >= 0) {
    System.out.println("x is non-negative");
}
```
The second if test is unnecessary and can be removed:

```
if (x < 0) {
    System.out.println("x is negative");
} else {
    System.out.println("x is non-negative");
}
```
This is also relevant in methods that use if with return...

### if/else with return

```
// Returns the larger of the two given integers.
public static int max(int a, int b) {
    if (a > b) {
        return a;
    } else {
        return b;
    }
}
```
 $\bullet$  Methods can return different values using  $if/else$ 

- Whichever path the code enters, it will return that value.
- Returning a value causes a method to immediately exit.
- All paths through the code must reach a return statement.

# All paths must return

```
public static int max(int a, int b) {
    if (a > b) {
        return a;
    }
    // Error: not all paths return a value
}
```
### • The following also does not compile:

```
public static int max(int a, int b) {
    if (a > b) {
        return a;
    } else if (b >= a) {
        return b;
    }
}
```
• The compiler thinks  $if/else/if$  code might skip all paths, even though mathematically it must choose one or the other.

# Logical operators

Tests can be combined using *logical operators*:

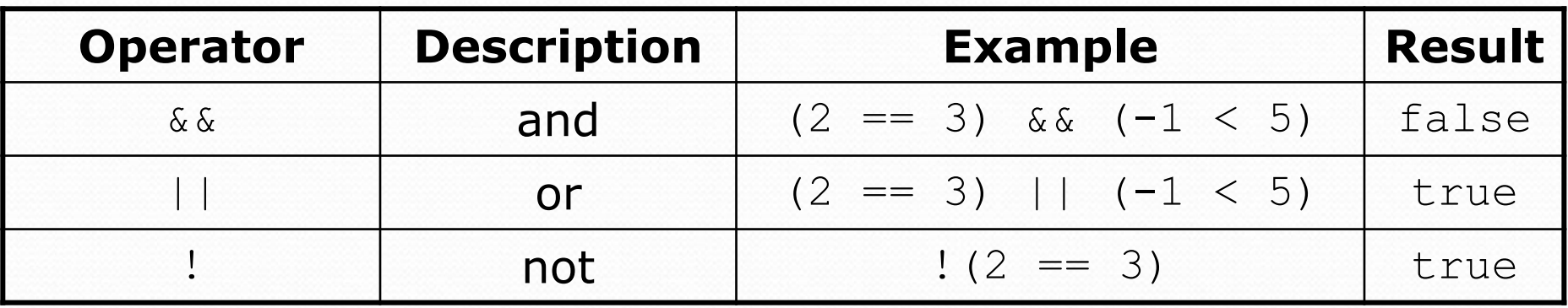

"Truth tables" for each, used with logical values *p* and *q*:

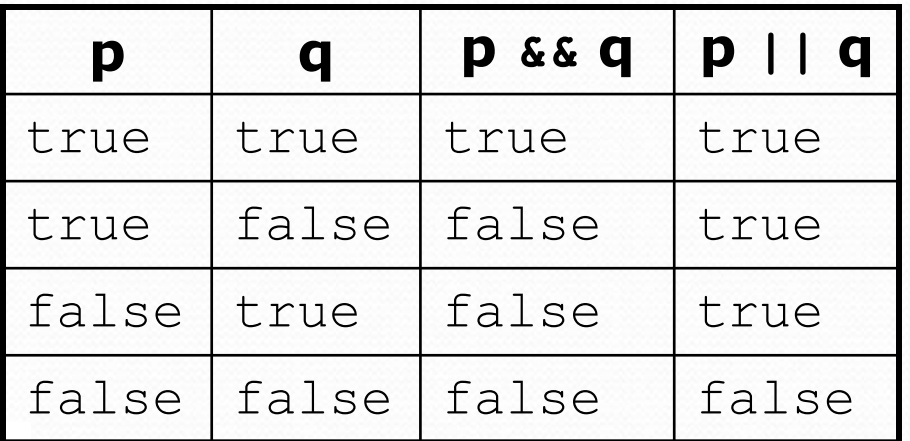

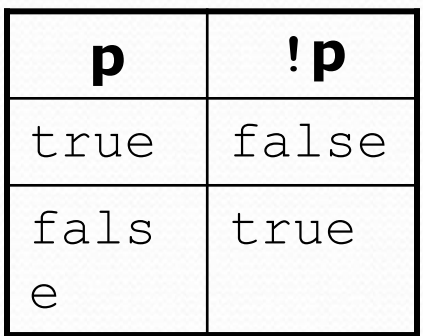

# Evaluating logical expressions

• Relational operators have lower precedence than math; logical operators have lower precedence than relational operators

```
5 * 7 > = 3 + 5 * (7 - 1) & 6 * 7 < = 115 * 7 > = 3 + 5 * 6 & 7 < = 1135 >= 3 + 30 && 7 <= 11
35 >= 33 && 7 <= 11
true && true
true
```
• Relational operators cannot be "chained" as in algebra

```
2 \leq x \leq 10true \langle = 10 (assume that x is 15)
Error!
```
• Instead, combine multiple tests with  $\&\&$  or  $\|\cdot\|$ 

```
2 <= x && x <= 10
true && false
false
```
# Logical questions

What is the result of each of the following expressions?

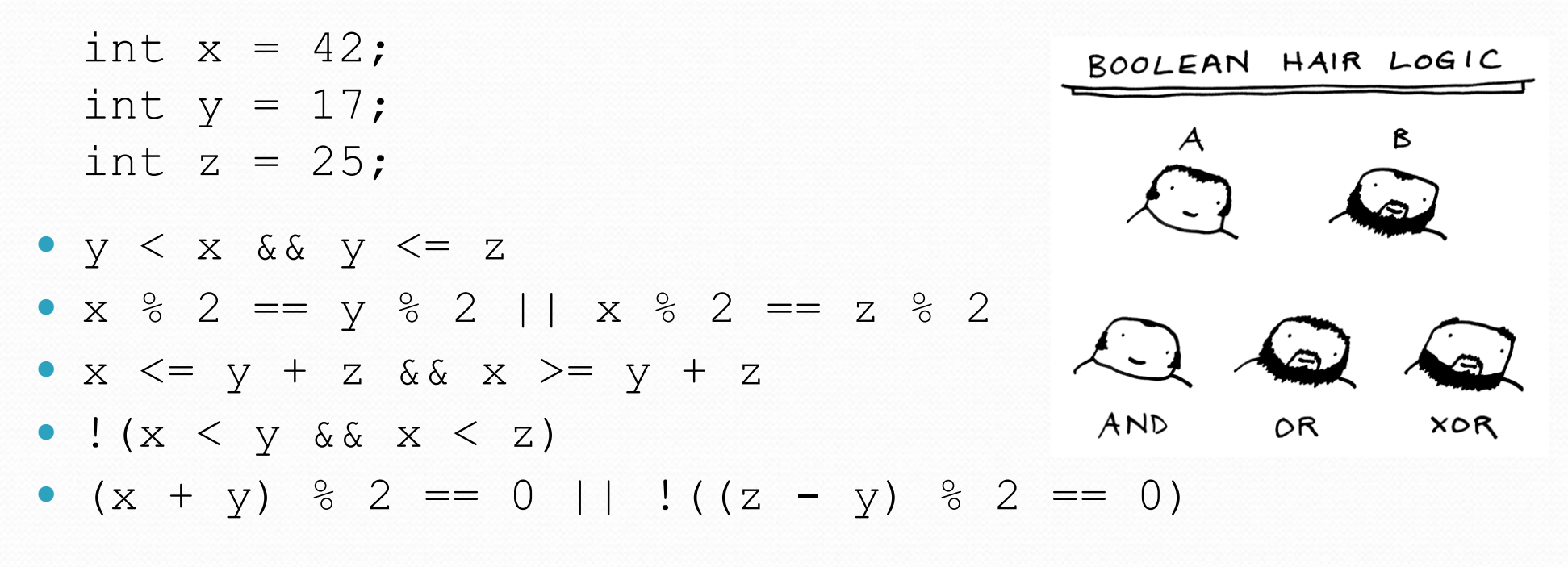

Answers: true, false, true, true, false

# Cumulative algorithms

**reading: 4.2**

Copyright 2010 by Pearson Education

# Adding many numbers

• How would you find the sum of all integers from 1-1000?

```
// This may require a lot of typing
int sum = 1 + 2 + 3 + 4 + ...System.out.println("The sum is " + sum);
```
- What if we want the sum from  $1 1,000,000$ ? Or the sum up to any maximum?
	- How can we generalize the above code?

# Cumulative sum loop

```
int sum = 0;
for (int i = 1; i <= 1000; i++) {
    sum = sum + i;}
System.out.println("The sum is " + sum);
```
- **cumulative sum**: A variable that keeps a sum in progress and is updated repeatedly until summing is finished.
	- The sum in the above code is an attempt at a cumulative sum.
	- Cumulative sum variables must be declared *outside* the loops that update them, so that they will still exist after the loop.

# Cumulative product

This cumulative idea can be used with other operators:

```
int product = 1;
for (int i = 1; i <= 20; i++) {
   product = product * 2;
}
System.out.println("2 ^ 20 = " + product);
```
• How would we make the base and exponent adjustable?

# Scanner and cumulative sum

#### We can do a cumulative sum of user input:

```
Scanner console = new Scanner (System.in) ;
int sum = 0;
for (int i = 1; i <= 100; i++) {
    System.out.print("Type a number: ");
    sum = sum + console.nextInt();
}
System.out.println("The sum is " + sum);
```
# Cumulative sum question

### • Modify the Receipt program from Ch. 2.

- Prompt for how many people, and each person's dinner cost.
- Use static methods to structure the solution.

### Example log of execution:

```
How many people ate? 4
Person #1: How much did your dinner cost? 20.00
Person #2: How much did your dinner cost? 15
Person #3: How much did your dinner cost? 30.0
Person #4: How much did your dinner cost? 10.00
```

```
Subtotal: $75.0
Tax: $6.0
Tip: $11.25
Total: $92.25
```
# Cumulative sum answer

```
// This program enhances our Receipt program using a cumulative sum.
import java.util.*;
public class Receipt2 {
```

```
public static void main(String[] args) {
    Scanner console = new Scanner(System.in);
    double subtotal = meals(console);
    results(subtotal);
}
// Prompts for number of people and returns total meal subtotal.
public static double meals(Scanner console) {
    System.out.print("How many people ate? ");
    int people = console.nextInt();
    double subtotal = 0.0; // cumulative sum
    for (int i = 1; i \leq 1 people; i++) {
        System.out.print("Person #" + i + 
                         ": How much did your dinner cost? ");
        double personCost = console.nextDouble();
        subtotal = subtotal + personCost; // add to sum
    }
```

```
return subtotal;
```
}

...

# Cumulative answer, cont'd.

```
// Calculates total owed, assuming 8% tax and 15% tip
public static void results(double subtotal) {
    double tax = subtotal * .08;
    double tip = subtotal * .15;
    double total = subtotal + tax + tip;
    System.out.println("Subtotal: $" + subtotal);
    System.out.println("Tax: $" + tax);
    System.out.println("Tip: $" + tip);
    System.out.println("Total: $" + total);
}
```
...

}

# if/else, return question

- Write a method countFactors that returns the number of factors of an integer.
	- countFactors(24) returns 8 because 1, 2, 3, 4, 6, 8, 12, and 24 are factors of 24.

### • Solution:

```
// Returns how many factors the given number has.
public static int countFactors(int number) {
    int count = 0;
    for (int i = 1; i \le m number; i++) {
        if (number % i == 0) {
            count++; // i is a factor of number
        }
    }
    return count;
}
```
# Objects (usage)

**object:** An entity that contains data and behavior.

- *data*: variables inside the object
- *behavior*: methods inside the object
	- You interact with the methods; the data is hidden in the object.
	- A **class** is a type of objects.

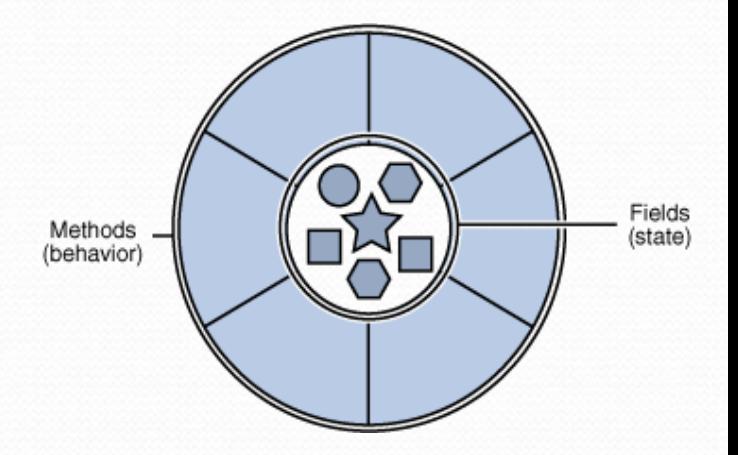

- Constructing (creating) an object: **Type objectName** = new **Type**(**parameters**);
- Calling an object's method: **objectName**.**methodName**(**parameters**);

# Strings

**string**: An object storing a sequence of text characters.

• Unlike most other objects, a String is not created with new.

```
String name = "text";
String name = expression;
```

```
 Examples:
```

```
String name = "Marla Singer";
int x = 3;
int y = 5;
String point = "(" + x + ", " + y + ")";
```
## Indexes

- Characters of a string are numbered with 0-based *indexes*:
	- String name = "Ultimate";

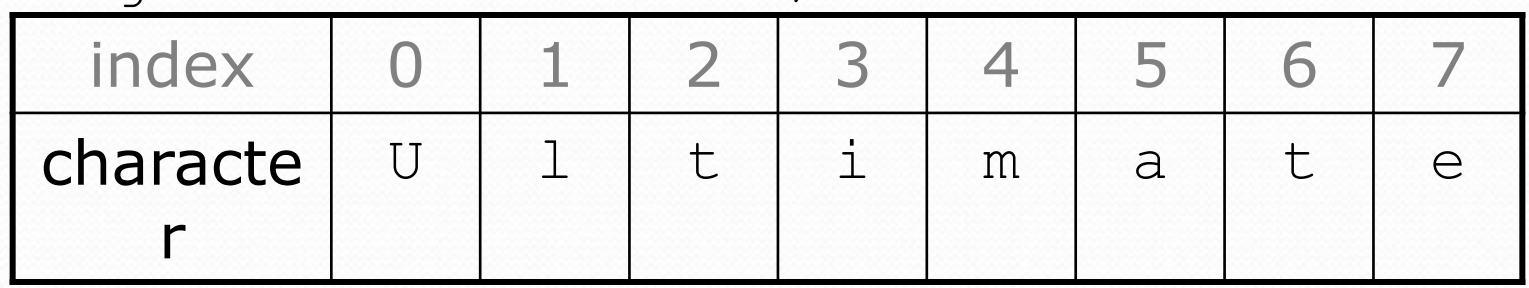

- First character's index : 0
- Last character's index : 1 less than the string's length
- The individual characters are values of type char (seen later)

# String methods

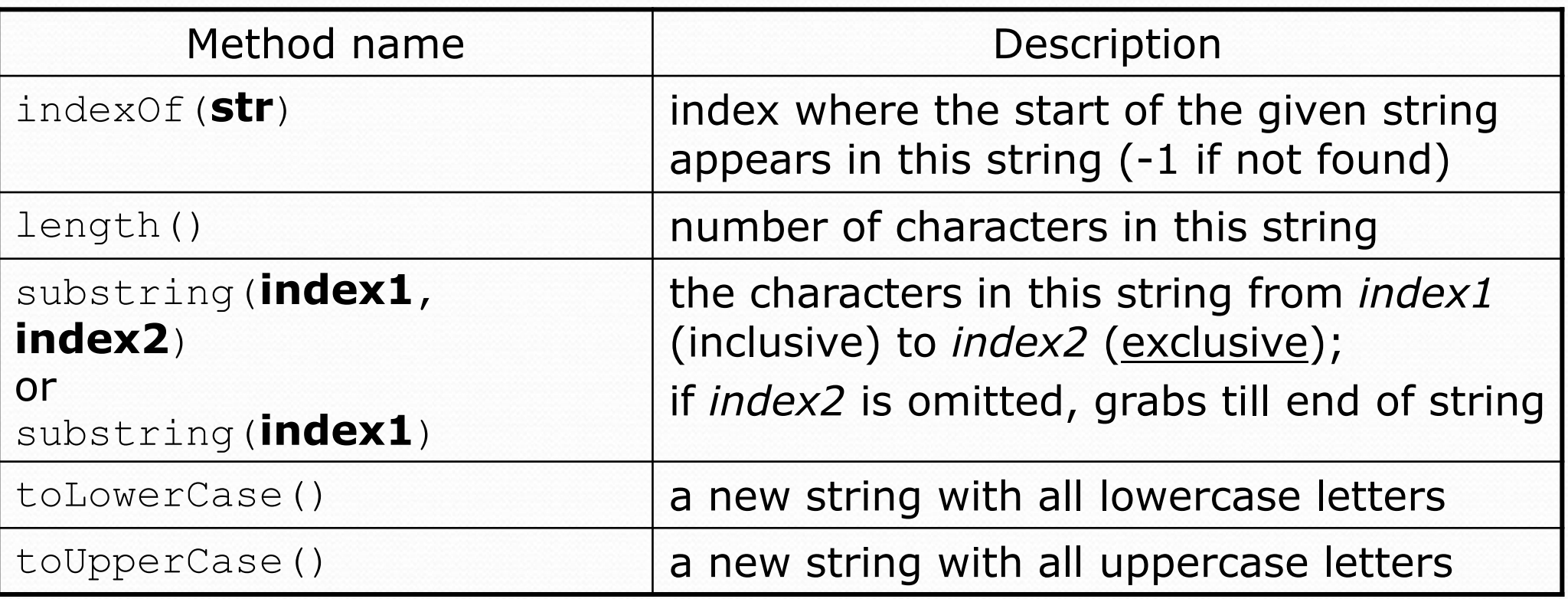

These methods are called using the dot notation:

```
String starz = "Yeezy & Hova";
System.out.println(starz.length()); // 12
```
# String method examples

**// index 012345678901** String s1 = "Stuart Reges"; String s2 = "Marty Stepp"; System.out.println(**s1.length()**); **// 12** System.out.println(**s1.indexOf("e")**); **// 8**

System.out.println(**s1.substring(7, 10)**); **// "Reg"**

String s3 = **s2.substring(1, 7);** System.out.println(**s3.toLowerCase()**); **// "arty s"**

### Given the following string:

**// index 0123456789012345678901** String book = "Building Java Programs";

• How would you extract the word "Java"?

# Modifying strings

 Methods like substring and toLowerCase build and return a new string, rather than modifying the current string.

```
String s = "Aceyalone";
s.toUpperCase();
System.out.println(s); // Aceyalone
```
To modify a variable's value, you must reassign it:

```
String s = "Aceyalone";
s = s.toUpperCase();
System.out.println(s); // ACEYALONE
```
# Strings as user input

• Scanner's next method reads a word of input as a String.

```
Scanner console = new Scanner (System.in) ;
System.out.print("What is your name? ");
String name = console.next();
name = name.toUpperCase();
System.out.println(name + " has " + name.length() + 
    " letters and starts with " + name.substring(0, 1));
```
Output: What is your name? **Nas** NAS has 3 letters and starts with N

• The nextLine method reads a line of input as a String.

```
System.out.print("What is your address? ");
String address = console.nextLine();
```
# Name border

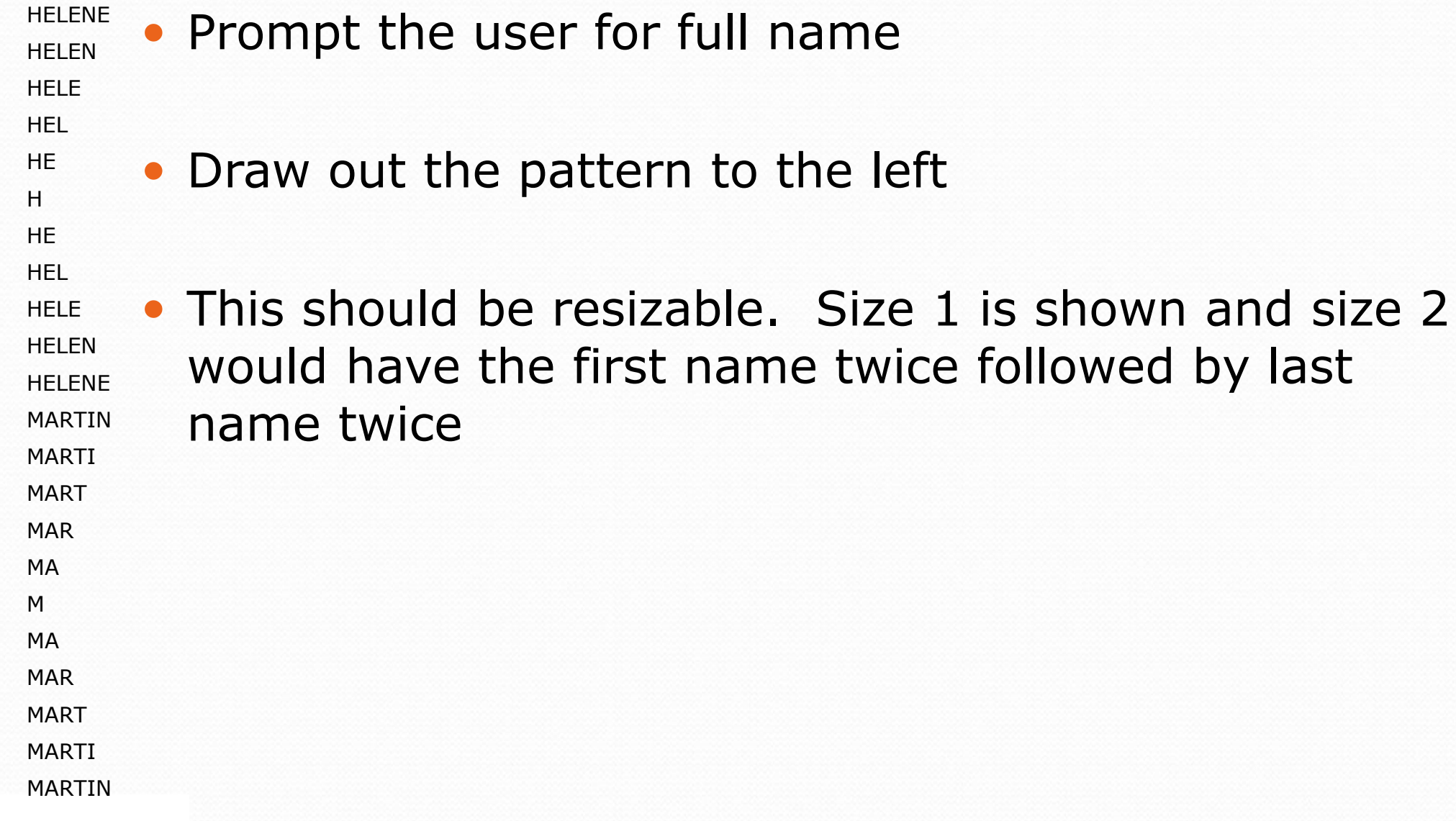

S.

# Strings question

 Write a program that reads two people's first names and suggests a name for their child

#### Example Output:

Parent 1 first name? **Danielle** Parent 2 first name? **John** Child Gender? **f** Suggested baby name: JODANI

Parent 1 first name? **Danielle** Parent 2 first name? **John** Child Gender? **Male** Suggested baby name: DANIJO

# The equals method

### • Objects are compared using a method named equals.

```
Scanner console = new Scanner(System.in);
System.out.print("What is your name? ");
String name = console.next();
if (name.equals("Lance")) {
    System.out.println("Pain is temporary.");
    System.out.println("Quitting lasts forever.");
}
```
• Technically this is a method that returns a value of type boolean, the type used in logical tests.

# String test methods

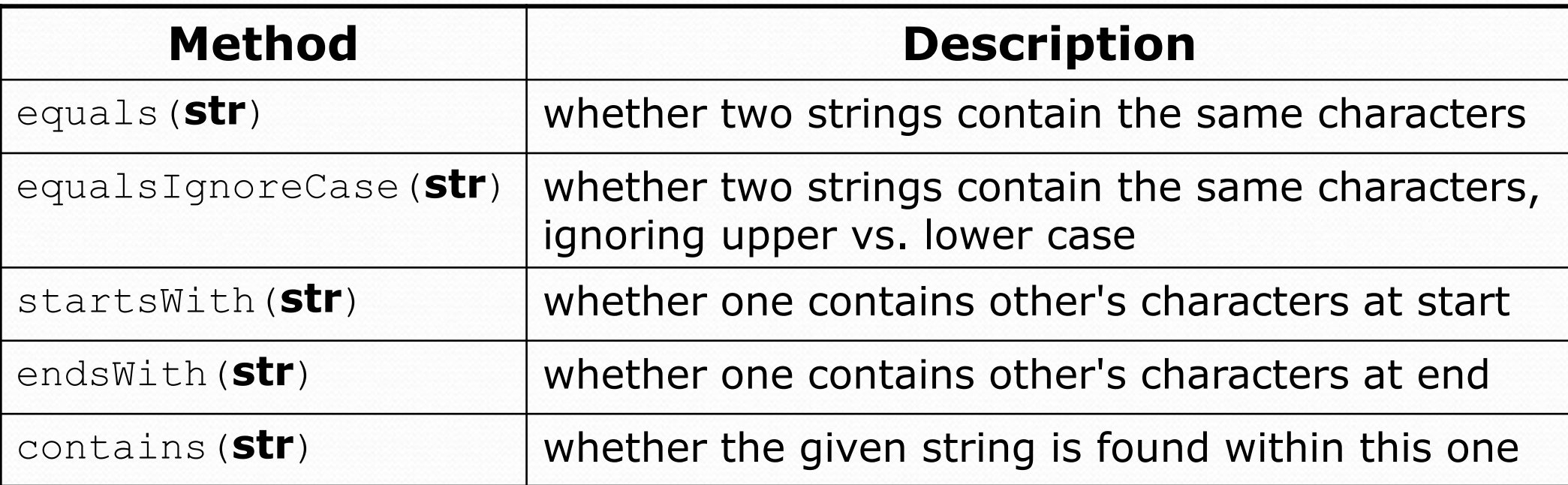

```
String name = console.next();
```

```
if(name.endsWith("Kweli")) {
```
System.out.println("Pay attention, you gotta listen to hear.");

```
} else if(name.equalsIgnoreCase("NaS")) {
```

```
System.out.println("I never sleep 'cause sleep is the cousin of 
                  death.");
```
}

### Type char

- char : A primitive type representing single characters.
	- Each character inside a String is stored as a char value.
	- Literal char values are surrounded with apostrophe (single-quote) marks, such as 'a' or '4' or '\n' or '\''
	- It is legal to have variables, parameters, returns of type char

```
char letter = 'S';
System.out.println(letter); // S
```
• char values can be concatenated with strings.

```
char initial = 'P';
System.out.println(initial + " Diddy"); // P Diddy
```
# The charAt method

• The chars in a String can be accessed using the charAt method.

```
String food = "cookie";
char firstLetter = food.charAt(0); // 'c'
System.out.println(firstLetter + " is for " + food);
System.out.println("That's good enough for me!");
```
• You can use a for loop to print or examine each character.

```
String major = "CSE";for (int i = 0; i < major.length(); i++) {
    char c = major.charAt(i);
    System.out.println(c);
}
Output:
\mathcal{C}S
E
```
### char vs. String

• "h" is a String 'h' is a char (the two behave differently)

• String is an object; it contains methods

String  $s = "h";$ s = s.toUpperCase(); **// 'H'** int len = s.length(); **// 1** char first = s.charAt(0); **// 'H'**

• char is primitive; you can't call methods on it

char  $c = 'h';$ c = c.toUpperCase(); **// ERROR: "cannot be dereferenced"**

- What is  $s + 1$  ? What is  $c + 1$  ?
- What is  $s + s$  ? What is  $c + c$  ?

### char vs. int

- All char values are assigned numbers internally by the computer, called *ASCII* values.
	- Examples:
		- 'A' is 65, 'B' is 66, ' ' is 32
		- 'a' is 97, 'b' is 98, '\*' is 42
	- Mixing char and int causes automatic conversion to int.  $'a' + 10$  is 107,  $'A' + 'A'$  is 130
	- To convert an int into the equivalent char, type-cast it. (char)  $('a' + 2)$  is 'c'

# Comparing char values

• You can compare char values with relational operators:  $'a' < b'$  and 'X' == 'X' and 'Q' != 'q'

• An example that prints the alphabet:

```
for (char c = 'a'; c \leq 'z'; c++) {
    System.out.print(c);
}
```
• You can test the value of a string's character:

```
String word = console.next();
if (word.charAt(word.length() - 1) == 's') {
    System.out.println(word + " is plural.");
}
```
## String/char question

 A *Caesar cipher* is a simple encryption where a message is encoded by shifting each letter by a given amount.

• e.g. with a shift of 3,  $A \rightarrow D$ ,  $H \rightarrow K$ ,  $X \rightarrow A$ , and  $Z \rightarrow C$ 

 Write a program that reads a message from the user and performs a Caesar cipher on its letters:

Your secret message: **Brad thinks Angelina is cute** Your secret key: 3 The encoded message: eudg wklqnv dqjholqd lv fxwh

# Strings answer 1

**// This program reads a message and a secret key from the user and // encrypts the message using a Caesar cipher, shifting each letter.**

```
import java.util.*;
```
}

...

```
public class SecretMessage {
    public static void main(String[] args) {
        Scanner console = new Scanner(System.in);
```

```
System.out.print("Your secret message: ");
String message = console.nextLine();
message = message.toLowerCase();
```

```
System.out.print("Your secret key: ");
int key = console.nextInt();
```

```
encode(message, key);
```
# Strings answer 2

```
// This method encodes the given text string using a Caesar
// cipher, shifting each letter by the given number of places.
public static void encode(String text, int shift) {
    System.out.print("The encoded message: ");
    for (int i = 0; i < text.length(); i++) {
        char letter = text.charAt(i);
        // shift only letters (leave other characters alone)
        if (letter >= 'a' && letter <= 'z') {
            letter = (char) (letter + shift);
            // may need to wrap around
            if (letter > 'z') {
                letter = (char) (letter - 26);
            } else if (letter < 'a') {
                letter = (char) (letter + 26);
            }
        }
        System.out.print(letter);
    }
    System.out.println();
```
}

}